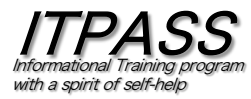

# Network Computing & Internet Security

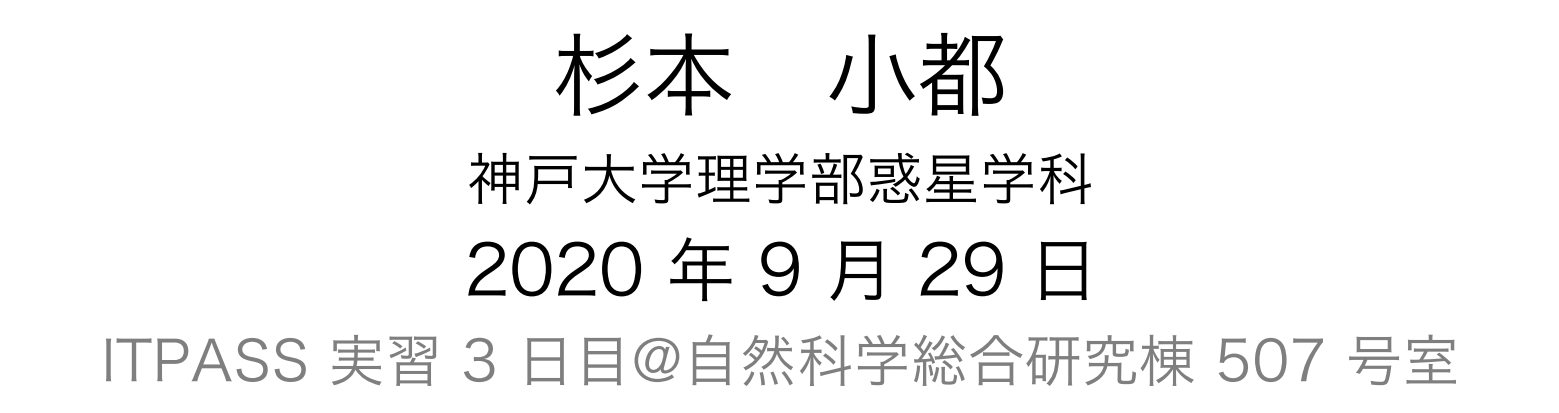

ここで話すこと

#### ✔計算機はネットワークを介してどのよ うに情報をやり取りしているのか?

- ü離れた計算機との通信にはどのような 種類があるか?
- üインターネットセキュリティの原則
- ✔安全に情報をやり取りするための仕組 みは?

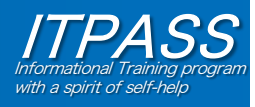

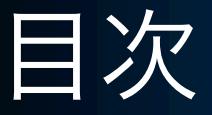

- Network Computing の基礎 ‒ サーバ, クライアント, ポート, デーモン
- 最低限リモートアクセス
	- ‒ リモートログイン, ファイル転送
- インターネットセキュリティ
	- 被害に遭わないために、ユーザーを守るために
- 公開伴暗号による通信と ssh 認証

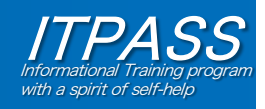

### 計算機の呼び方

- ホスト
	- ‒ 個々の計算機
	- ‒ それぞれにホスト名 (hostname) が存在する
- ローカルホスト
	- ‒ 手元で操作している計算機
	- ‒ IPv4 では "127.0.0.1"
	- ‒ IPv6 では "::1" が割り当てられている
- リモートホスト
	- ネットワーク上に存在する計算機 (ローカルで はない)

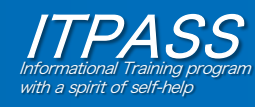

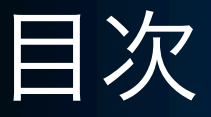

- Network Computing の基礎 ‒ サーバ, クライアント, ポート, デーモン • 最低限リモートアクセス ‒ リモートログイン, ファイル転送 • インターネットセキュリティ - 被害に遭わないために, ユーザーを守るために
- · 公開鍵暗号による通信と ssh 認証

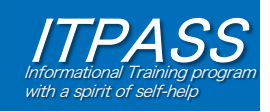

## Network Computingとは?

- ここでは, 「ネットワークを介した計算 機同士の情報のやり取り」の意味で使う.
- 例えば,
	- ‒ ftp
	- ‒ telnet, ssh
	- ‒ Mail の送受信
	- ‒ WWW
	- …等々は全て "network computing"

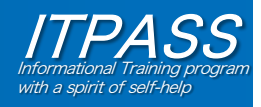

### Network Computing 登場人物

- サーバ (server) - ネットワーク上でサービスを提供する側の計算機 またはプログラム
- クライアント (client)
	- ‒ ネットワーク上でサービスを提供される側の計算 機またはプログラム
	- ‒ サーバに対して接続し, サービスの提供を受ける
- ポート (port)
	- ‒ サーバで情報を送受信する窓口
		- どのサービス宛の情報なのかを指定する番号 = ポート番号
- デーモン (daemon)
	- ‒ ポートを監視し, 要求に応じてサービスを提供す るプログラム

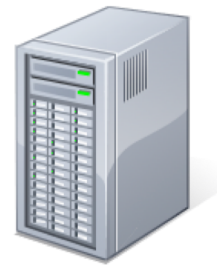

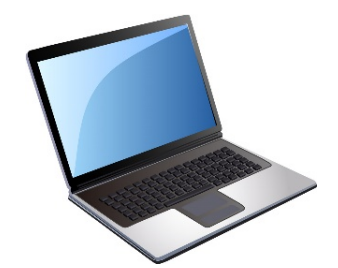

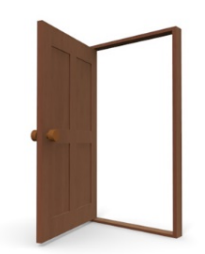

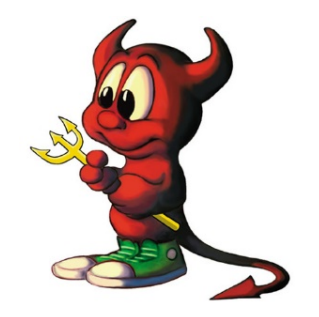

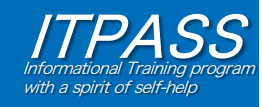

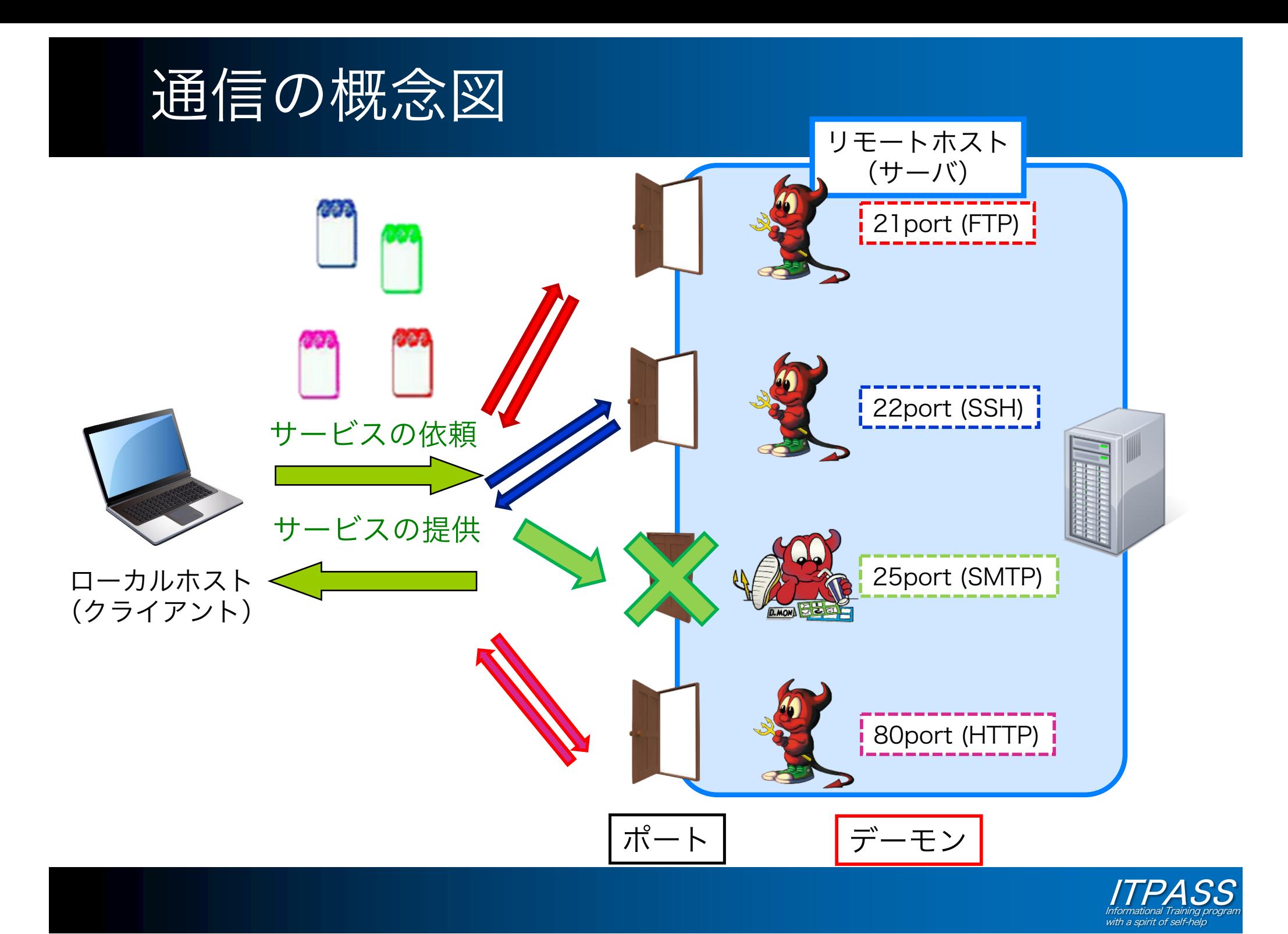

### ポートの種類

- 割り当て済みのポート (0~49151)
	- ‒ IANA (Internet Assigned Numbers Authority, http://www.iana.org/) が管理
	- well-known port  $(0 \sim 1023)$ 
		- 主要なサービスのため IANA が割り当て済みのポート
			- ‒ 例えば, 21: ftp, 22: ssh, 23: telnet, 80: http など
		- privileged port / 特権ポートとも呼ばれる
	- $-$  registered port (1024 $\sim$ 49151)
		- アプリケーション用にベンダーが申請したポート
- 特定の役割に割り当てられないポート (49152  $\sim$  65535)
	- ‒ dynamic and/or private port
		- クライアント等が動的に使用するためのポート

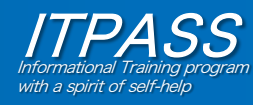

主なサービスとそのポート番号

- リモートアクセス
	- ‒ 端末・プロセスとの通信: TELNET (Telecommunication Network) (23)
	- ‒ ファイル転送: FTP (File Transfer Protocol) (20, 21)
	- ‒ 暗号化通信: SSH (Secure Shell) (22)
- WWW サービス
	- ‒ HTTP (Hyper Text Transfer Protocol) (80)
	- ‒ HTTPS (HTTP over SSL (Secure Socket Layer)) (443)
- Mail サービス
	- ‒ 送信 / 転送
		- SMTP (Simple Mail Transfer Protocol) (25)
	- ‒ 受信
		- POP3 (Post Office Protocol ver.3) (110)
		- IMAP4 (Internet Message Access Protocol ver.4) (143)

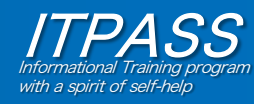

## Network Computing の基礎まとめ

• クライアント: ‒ サーバのポートへ接 続し, サービスを受 ける • サーバ: ‒ デーモンを使って ポートを監視し, ク ライアントの依頼を 受け, サービスを提 供 ローカルホスト (クライアント) リモートホスト (サーバ) デーモン サービスの依頼 サービスの提供 ポート 21port (FTP) 22port (SSH) 25port (SMTP) 80port (HTTP)

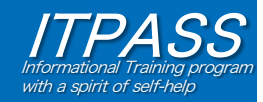

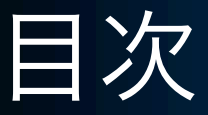

- Network Computing の基礎 ‒ サーバ, クライアント, ポート, デーモン
- 最低限リモートアクセス ‒ リモートログイン, ファイル転送
- インターネットセキュリティ
- 被害に遭わないために, ユーザーを守るために · 公開鍵暗号による通信と ssh 認証

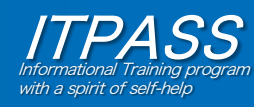

リモートログイン

- ローカルホストからリモートホストへネット ワーク経由でログインすること
	- 遠隔地のコンピュータにリモートログインするこ とによって, そのコンピュータを、目の前にある 時と同じように直接操作することができる.
- 代表的なコマンド
	- ‒ telnet
	- ‒ rlogin
	- ‒ slogin
	- $-$  ssh

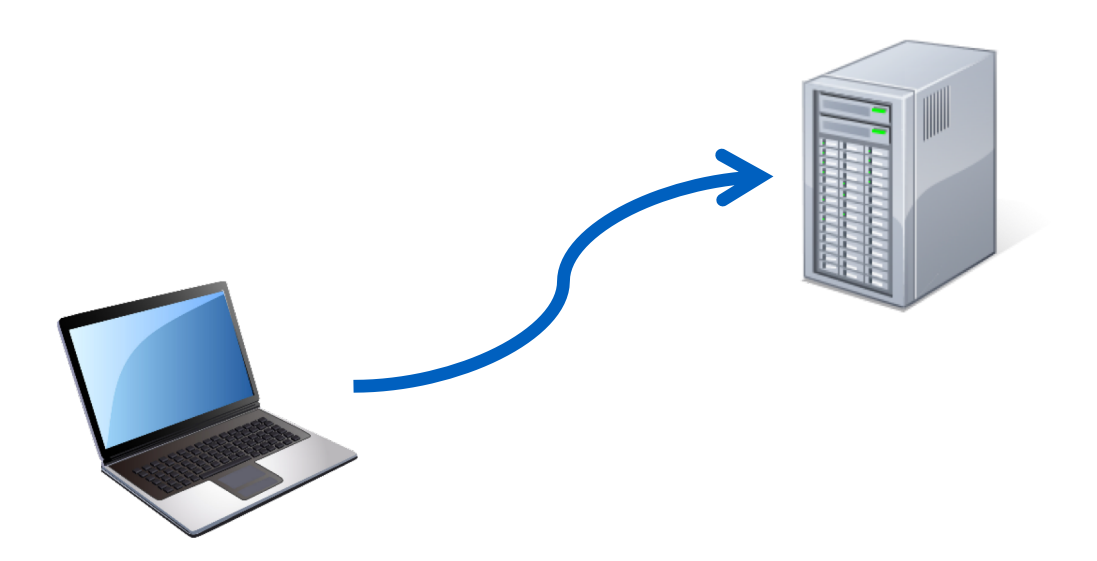

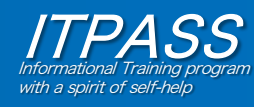

リモートログインのイメージ

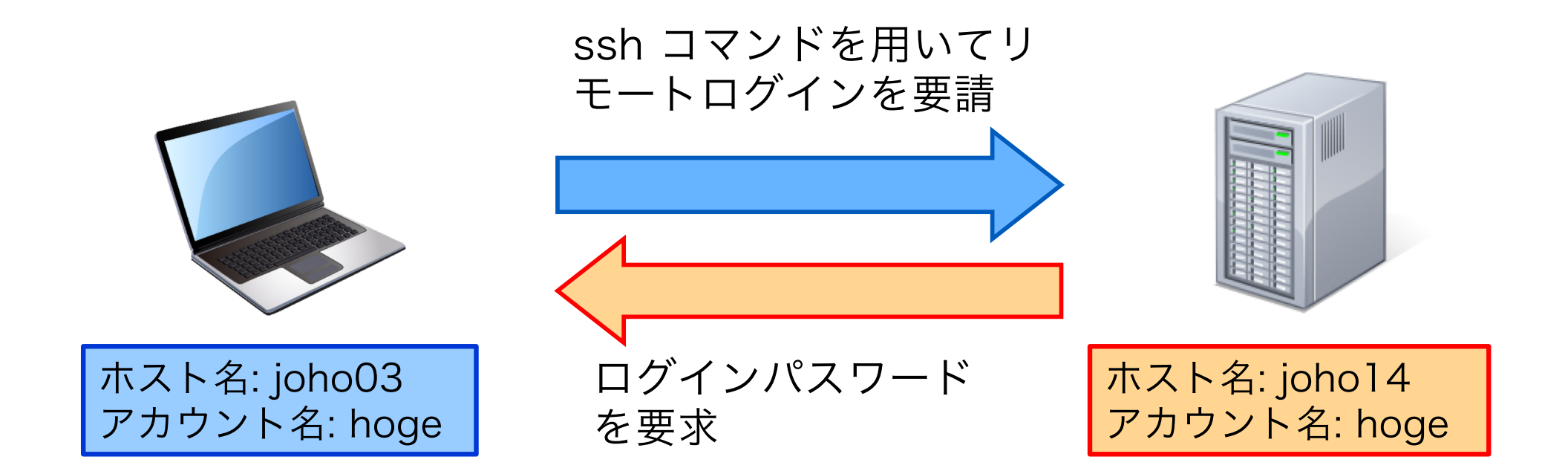

hoge@joho03:~\$ ssh hoge@joho14 hoge@joho14's password:

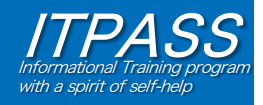

リモートログインのイメージ

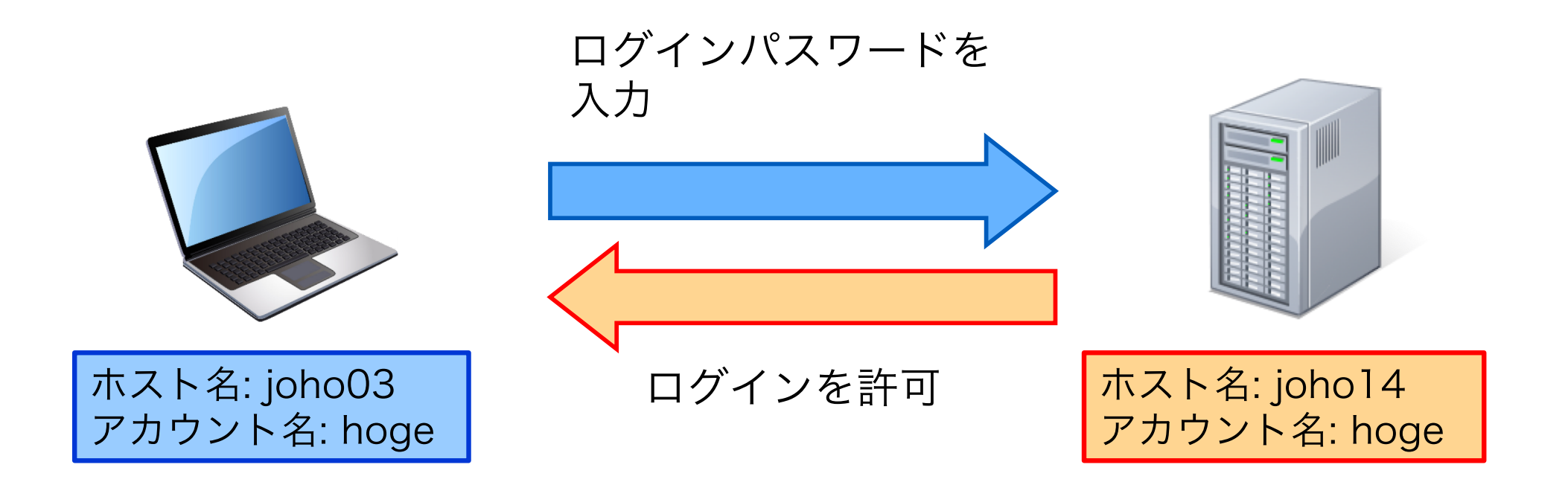

hoge@joho03:~\$ ssh hoge@joho14 hoge@joho14's password: (パスワードを入力) … hoge@joho14:~\$

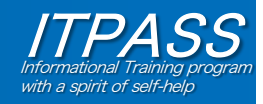

ファイル転送

- ローカルホストとリモートホストの間 でネットワークを介してファイルを転 送すること
- 代表的なコマンド
	- $-$  ftp
	- ‒ scp
	- ‒ sftp

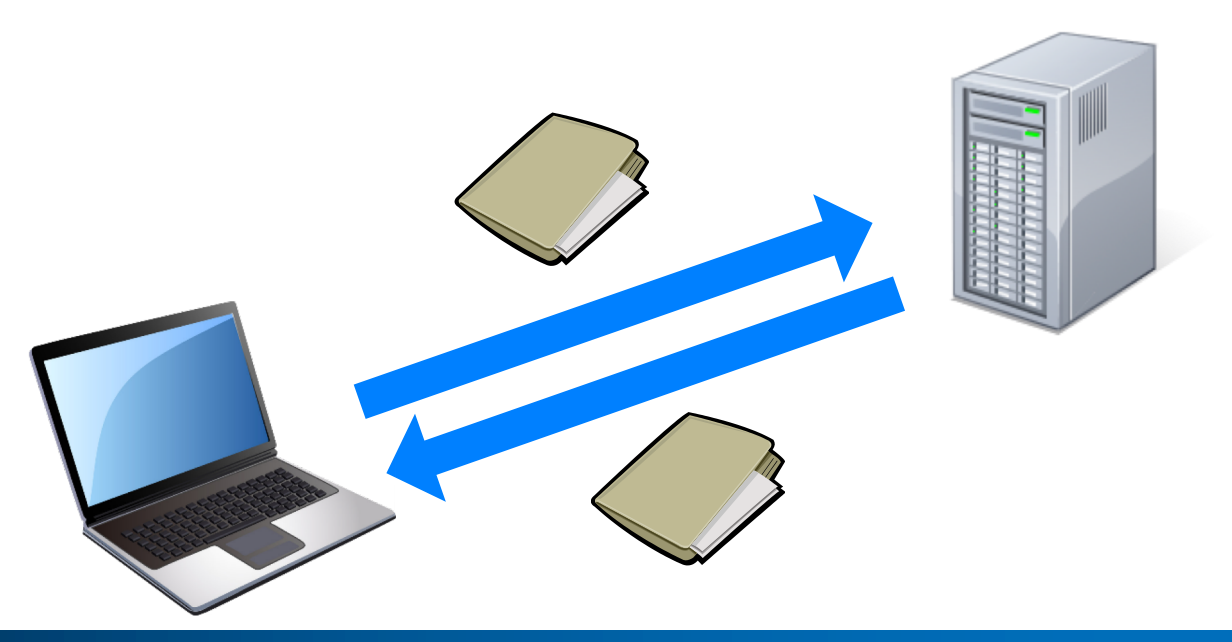

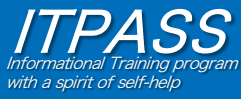

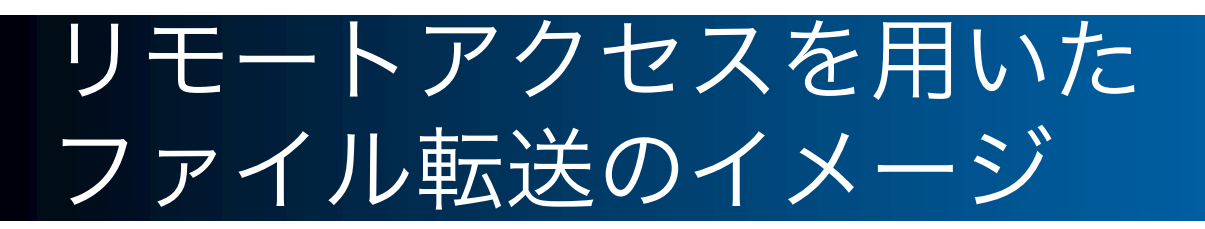

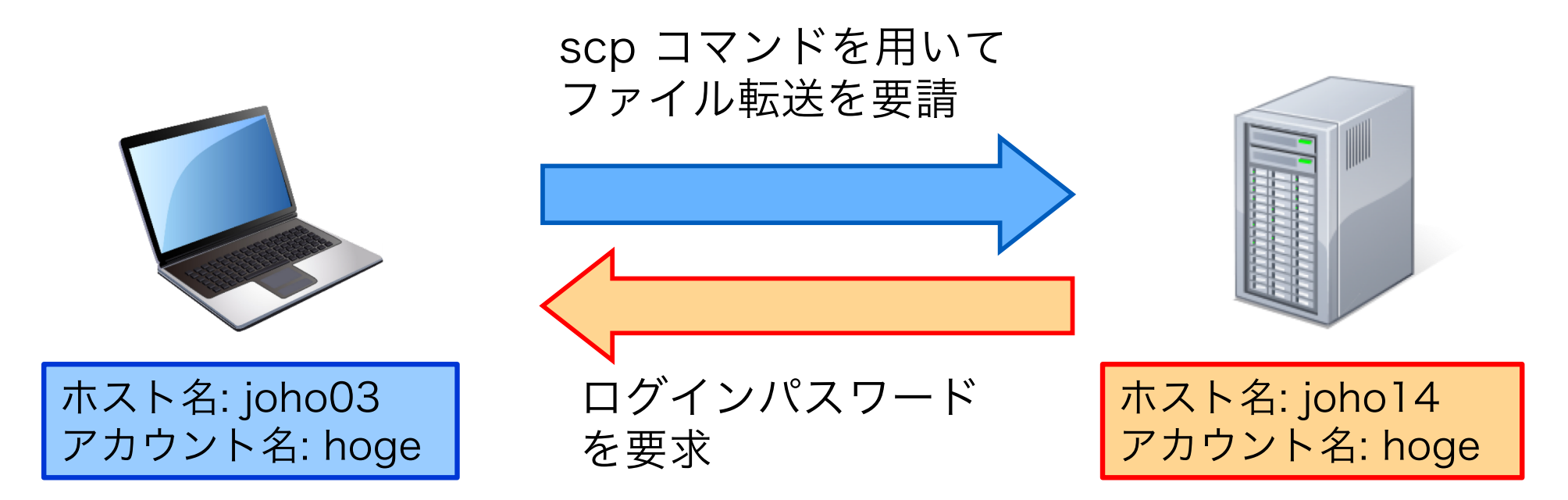

hoge@joho03:~\$ scp joho14:/home/itpass/hoge.txt ./ hoge@joho14's password:

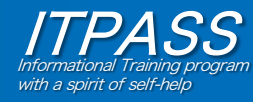

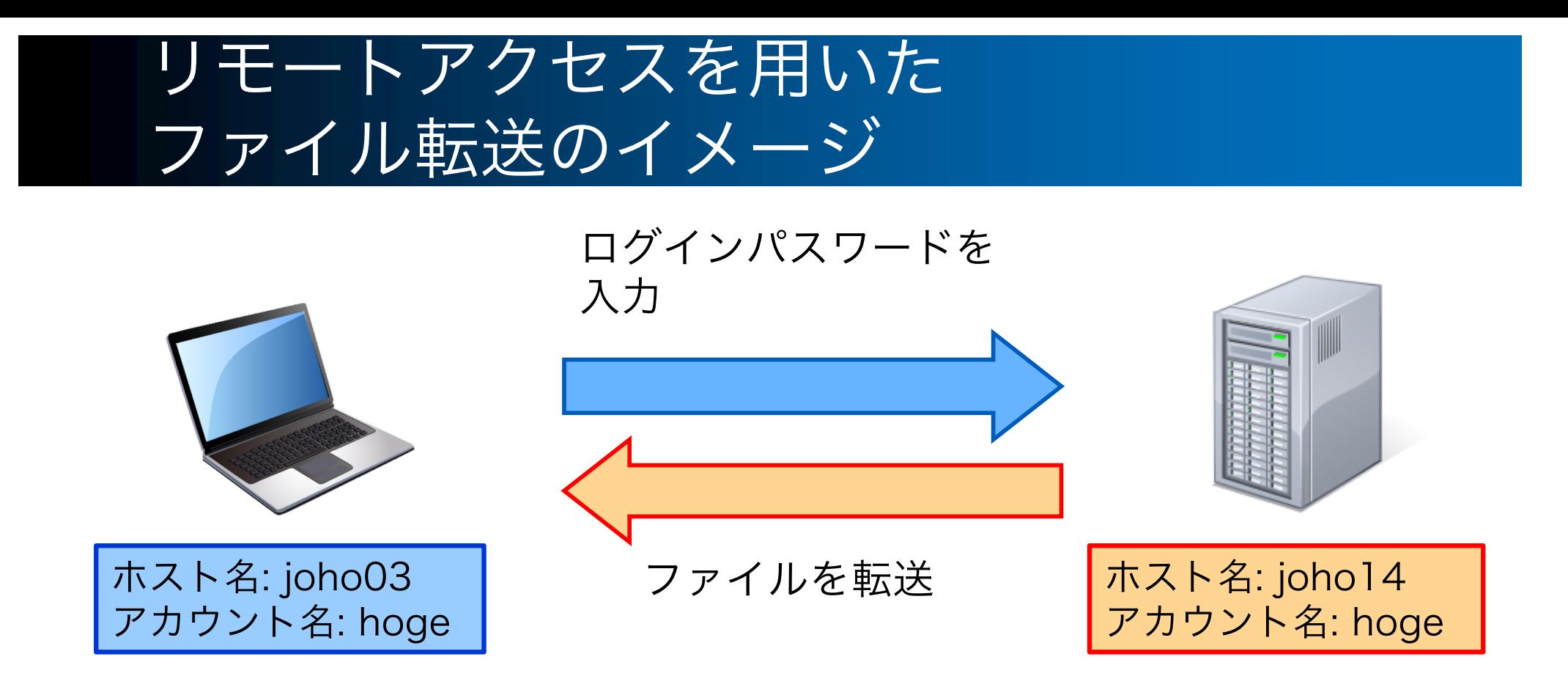

hoge@joho03:~\$ scp joho14:/home/itpass/hoge.txt ./ hoge@joho14's password: (パスワードを入力) hoge.txt 100% 14KB 14.0KB/s 00:00 hoge@joho03:~\$ ls hoge.txt

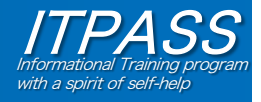

#### リモートアクセスの仕組み

- リモートログイン, リモートコマンドの実 行, ファイル転送の際に, サーバの決めら れた番号のポートにアクセス
- 通信では, それぞれ決められたプロトコル (通信規約) を使用
	- 代表的なアプリケーション層のプロトコル (TELNET, FTP, SSH)について述べる

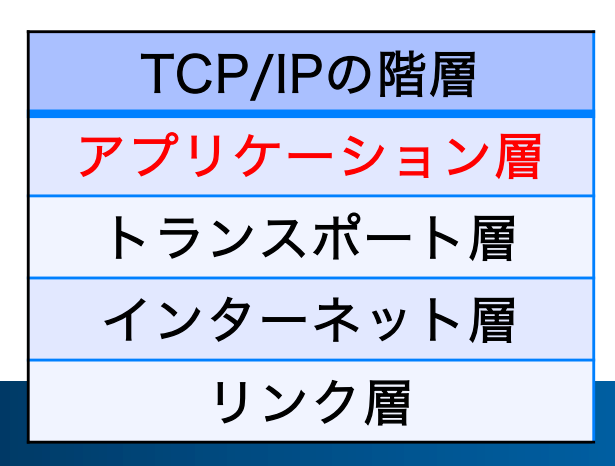

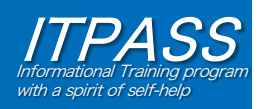

# TELNET (ポート番号 23)

- Telecommunication Network
	- ネットワークを介して端末間およびプロセス 間の通信を提供するためのプロトコル
		- この規約ができたことでリモートアクセスが可能に なった
		- 端末間通信では, ログインしたあとにシェルを起動 する
- 短所
	- ‒ データがそのまま(平文のまま)ネットワー クを流れる
		- パスワードも平文のまま流れる
- コマンド

‒ telnet

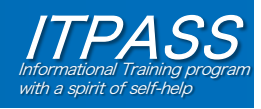

# FTP (ポート番号 20, 21)

- File Transfer Protocol
	- ‒ ホスト間でファイル転送を行うためのプロ トコル
		- データ転送用: 20 番
		- 制御用: 21 番
- 短所
	- ‒ データがそのまま (平文のまま) ネット ワークを流れる
		- パスワードも平文のまま流れる
- コマンド

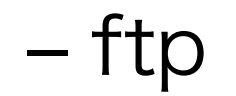

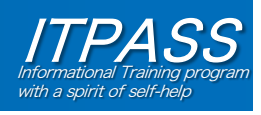

# SSH (ポート番号 22)

- Secure Shell
	- ‒ リモートホストにログインしたり, コマンドを 実行したり, ファイルを転送するためのプロト コル
	- 通信内容が暗号化される
		- パスワードが盗聴されても解読できない
- 短所
	- 暗号化される分, 処理時間が(少しばかり)長 くなる
	- ‒ パケットサイズも(少しばかり)大きくなる
- コマンド
	- ‒ ssh, slogin (=secure login), scp (=secure copy)

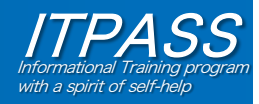

## Windows の場合…

- telnet, ftp
	- 最初から実装されている
		- ただし, telnet については, Windows Vista 以降では, 有効化する必要がある
- Windows に含まれないクライアント
	- ‒ リモートログイン
		- MobaXterm
		- Tera Term
		- PuTTY
		- …
	- ‒ ファイル転送
		- MobaXterm
		- WinSCP
		- FFFTP

…

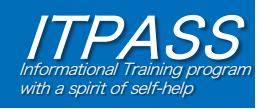

#### Mac の場合…

- telnet, ftp
	- ターミナルアプリケーションに付属していない
	- ‒ 2017年にコマンドが廃止された
- ssh
	- ‒ [ターミナル」アプリで ssh コマンドを入力する と使える

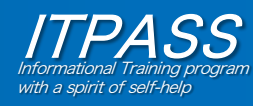

リモートアクセスまとめ

- リモートアクセスの種類 ‒ リモートログイン, ファイル転送
- TELNET ‒ リモートログインのためのプロトコル - 通信内容は暗号化されない
- FTP
	- ‒ ファイル転送のためのプロトコル - 通信内容は暗号化されない
	-
- SSH
	- ‒ リモートログイン, ファイル転送などに使用するプロ トコル

TELNET, FTP は使わないように

Informational Training program ITPASS

with a spirit of self-help

- 通信内容が暗号化される

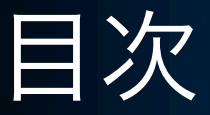

- Network Computing の基礎 ‒ サーバ, クライアント, ポート, デーモン
- 最低限リモートアクセス ‒ リモートログイン, ファイル転送
- インターネットセキュリティ
- 被害に遭わないために, ユーザーを守るために • 公開伴暗号による通信と ssh 認証

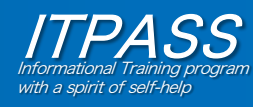

インターネット上の脅威

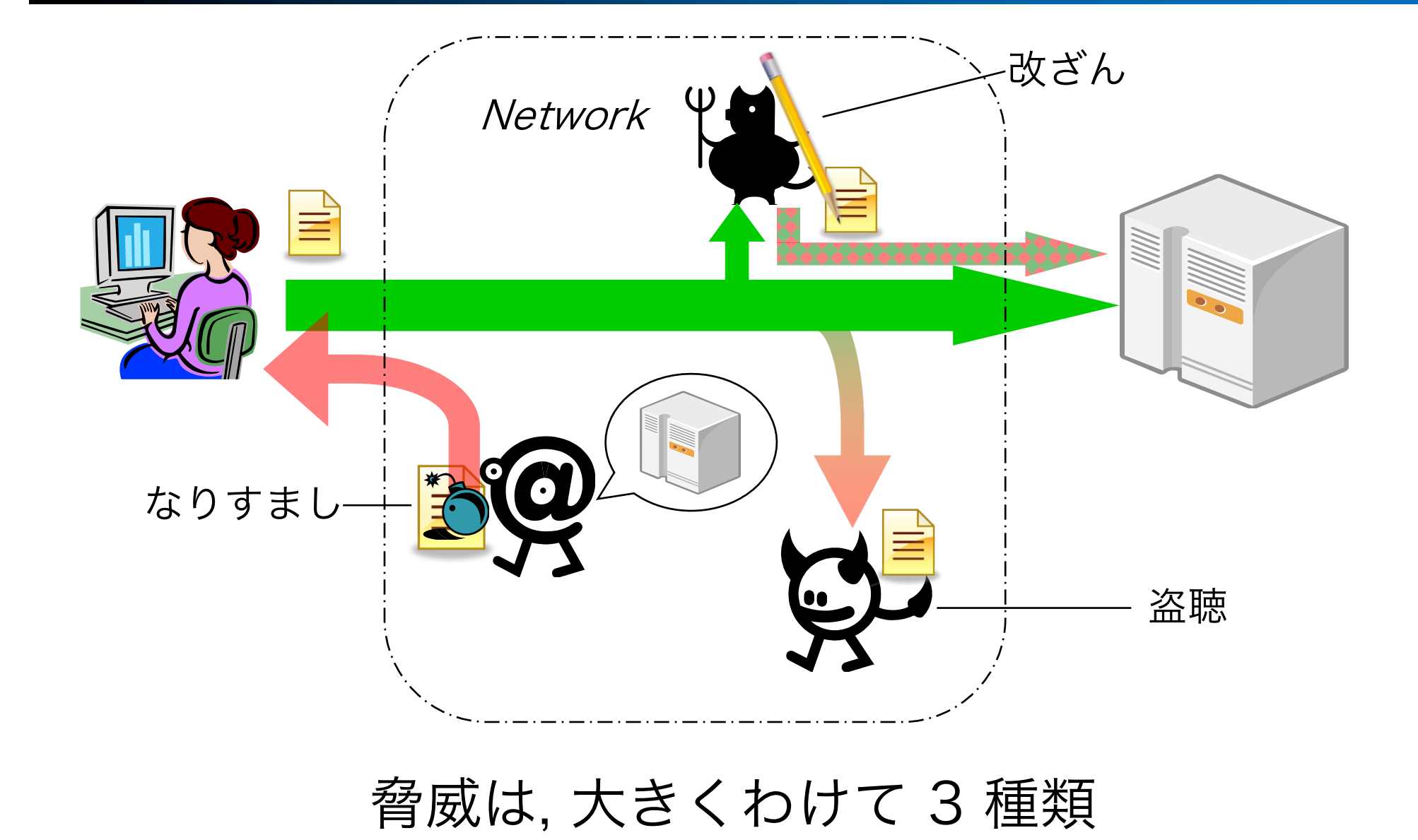

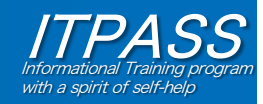

#### ネットワークセキュリティの原則 ~一般ユーザー編:被害に遭わないために~

- 有害なデータを受け取らないように予防する
	- 不要なアプリケーションのインストールはしない
	- ‒ セキュリティホールがあるとわかっているソフト ウェアはインストールしない/アップデートする
	- メールの添付ファイルを確認せずに開いたり, 書 かれている URL に無闇にアクセスしたりしない
		- 例: JTB の情報流出

( http://mainichi.jp/articles/20160616/k00/00m/0 40/042000c ) …「企業の情報を盗むため、取引先を 装ってウイルス感染させる『標的型メール』が送りつけ られたのが原因」

- パケット盗聴の予防策を講じる
	- 暗号化通信プロトコル(SSH, SSL/TSL) を用いた 通信を利用する

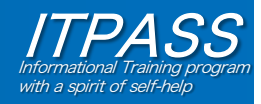

# SSL/TLS

- Secure Socket Layer / Transport Layer Security
- 通信データを暗号化するために利用
- アプリケーション層とトランスポー ト層の間のプロトコル
	- TCP の代替として使用可能
- HTTP と組み合わせて利用 : HTTPS (HTTP over SSL/TLS)

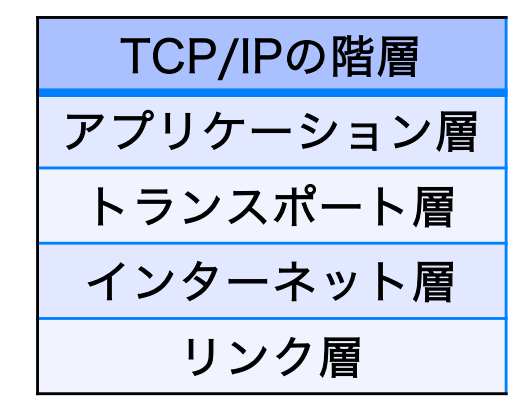

‒ Web サイトで認証情報や個人情報, 決 済情報などを安全にやり取りするため に利用

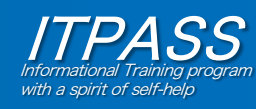

#### SSL サーバ証明書

- Web サイトの身元の証明と SSL による通信 の暗号化に使われるデジタル証明書
	- ‒ ウェブサイト所有者の確認 : ページなどを管理する 人/組織が実在し, 信頼に足ることを証明
	- ‒ 適切な SSL/TLS を利用した通信であることを証明
	- ‒ 通信の「なりすまし」「盗聴」「改ざん」を防ぐ
- 認証局(CA:Certificate Authority)が発行
	- ‒ 通信しようとする相手の身元を発行元の認証局に照 会し, 確認することができる

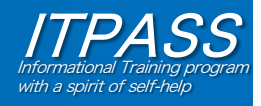

## HTTPS 通信の目印

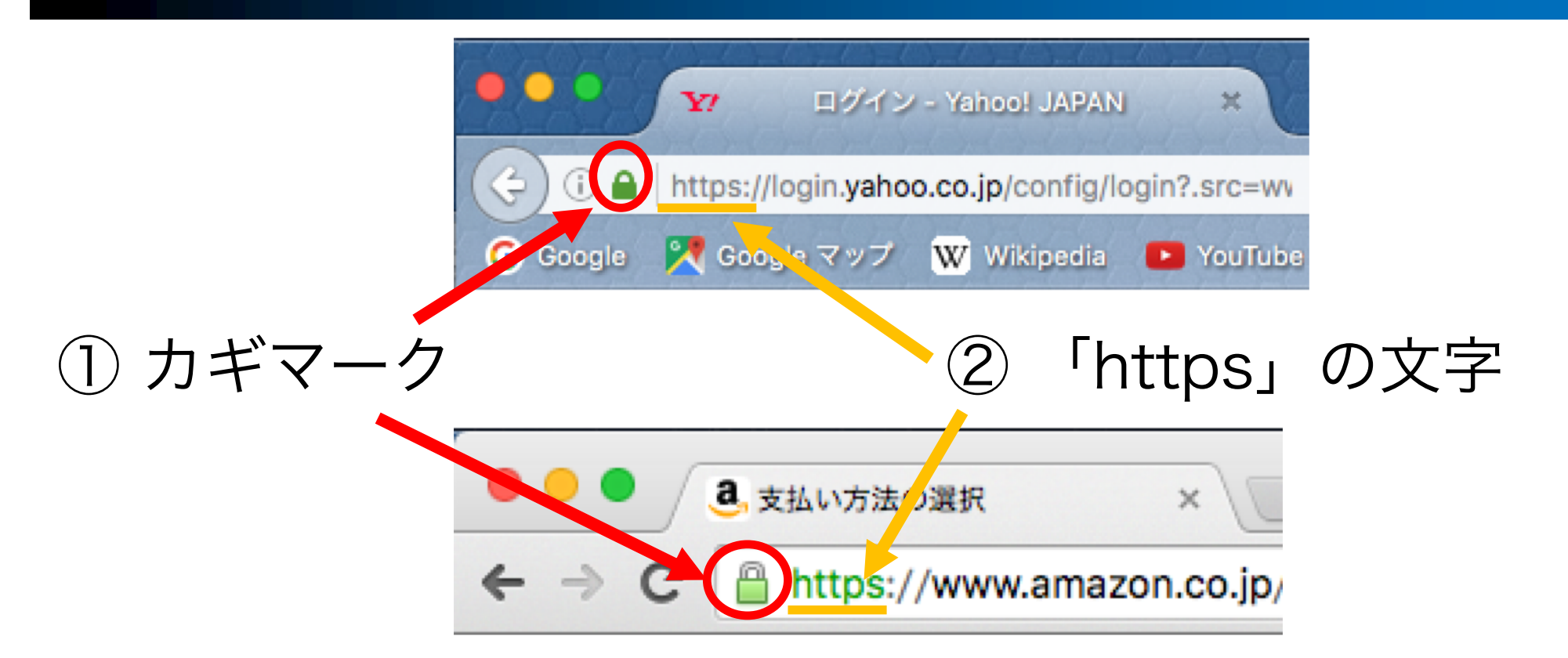

ログイン画面や決済方法を入力する画面では, 以上のようになっていることを確認してから 入力・送信を行うこと!

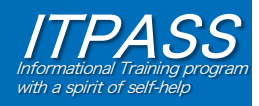

## 怪しい SSL 証明書

- 信頼できる CA が発行したわけではない証明書
	- 技術的には誰でもCAになってSSLサーバ証明書を発 行することができる
	- 悪意のある攻撃者が自らが認証局となって発行した証 明書を提示している可能性がある
	- 商用認証局から証明書の交付を受けるには費用がかか るため, 自らが認証局となって証明書を発行し, 暗号 化通信などを利用するサイトもある.

• Web ブラウザからの警告が表示される

– 信頼に足る管理者/組織が提供しているページ かを確認しなければならない.

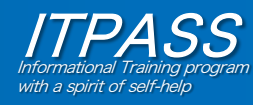

# 怪しい SSL 証明書が利用されている例

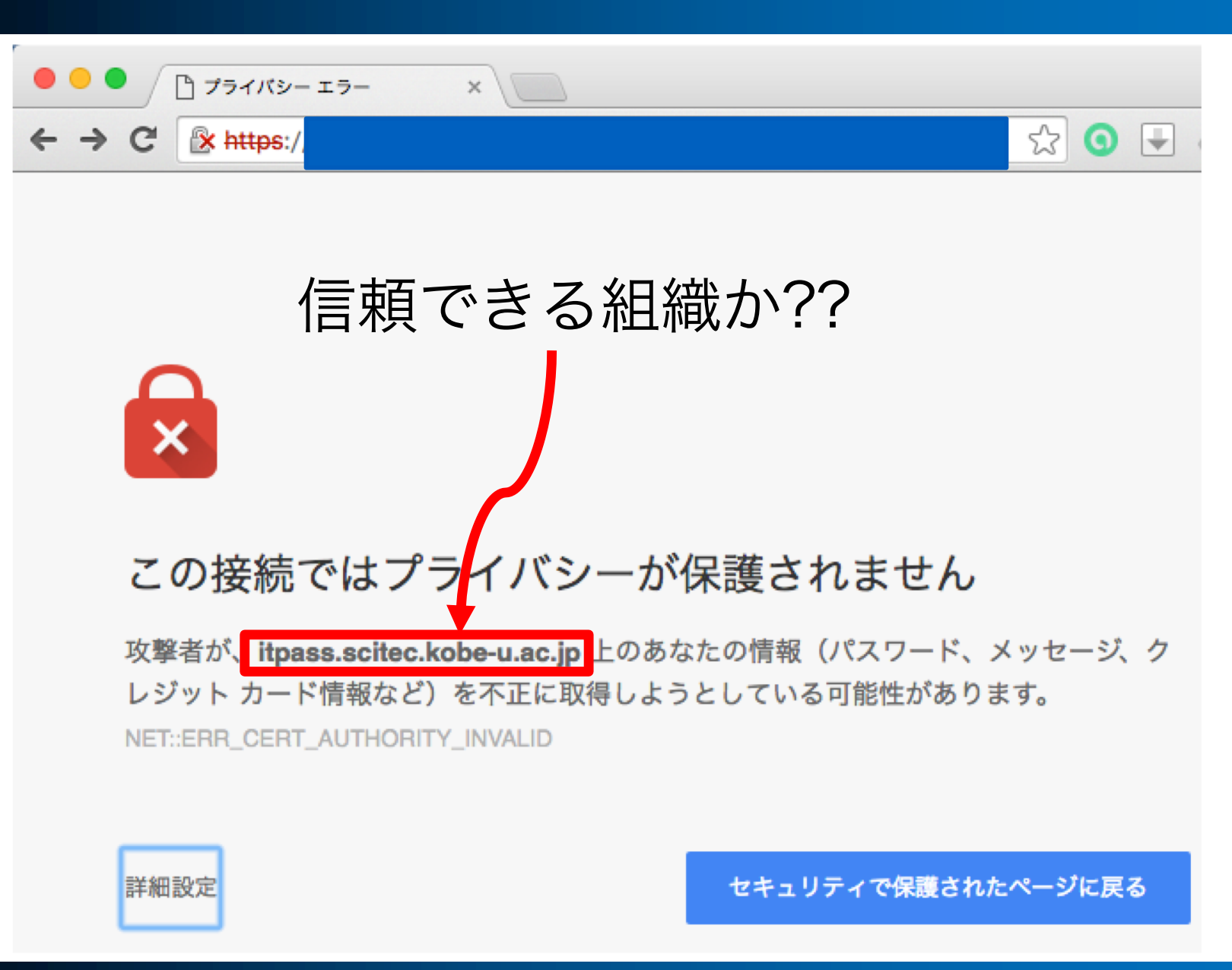

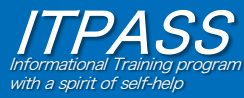

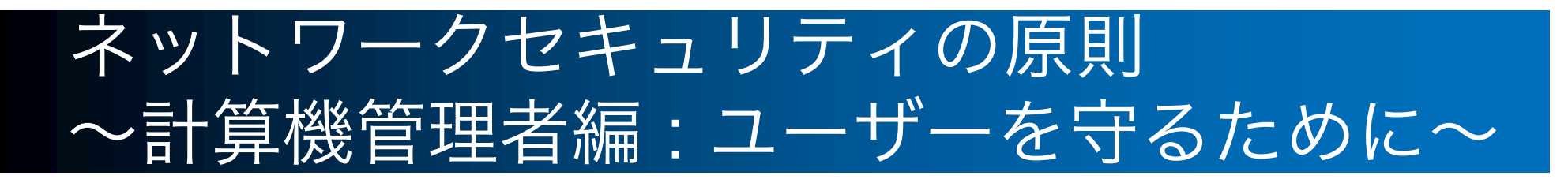

- 計算機への不正アクセスを未然に防ぐ
	- ‒ ネットワーク空間との接点を最低限にす る
		- ポートの管理
			- ‒ 不要なポートを閉める
		- アクセス制限
			- ‒ 必要外のホストによるアクセスを制限する
	- ‒ セキュリティホールを無くす
		- 最新のセキュリティ情報の取得
			- ‒ 9月28日の「Linuxインストールに必要な基礎知識」で解 説済み

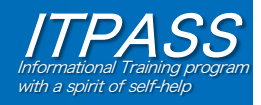

#### ポートの管理

- 各ポートには, パケットを取り扱うデー モンがいる
- ポートを開閉するには, ポートのデーモ ンを操作する
	- ‒ デーモンの起動と停止
- ポートを開いた状態 ポートを閉じた状態

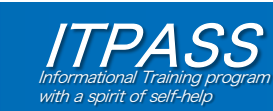

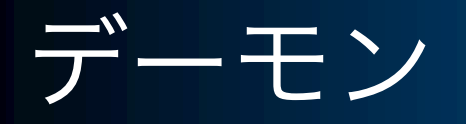

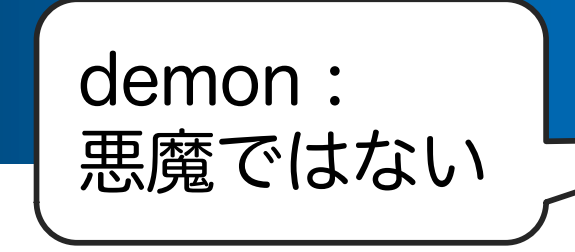

- daemon(守護神)
	- メモリに常駐し, バックグラウンドで稼働し続け るプログラム
	- ‒ ポートデーモン : ポートを監視 • ドア(ポート)の門番のような存在
		- ポートにデータが来たら, 要求に応じてサービスを提供
- スーパーデーモン : inetd/xinetd
	- ‒ デーモンを呼び出すためのデーモン
		- 常にポートを監視
		- 要求に応じて, 対応するデーモンを呼び出す
	- 使用頻度の低いデーモンを登録すれば、メモリの 節約になる
	- ‒ /etc/inetd.conf で設定

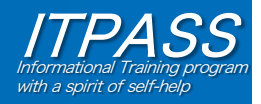

起動デーモンの確認

- 「ps ax (ps aux)」コマンドを用いる
- 実行例(一部抜粋)

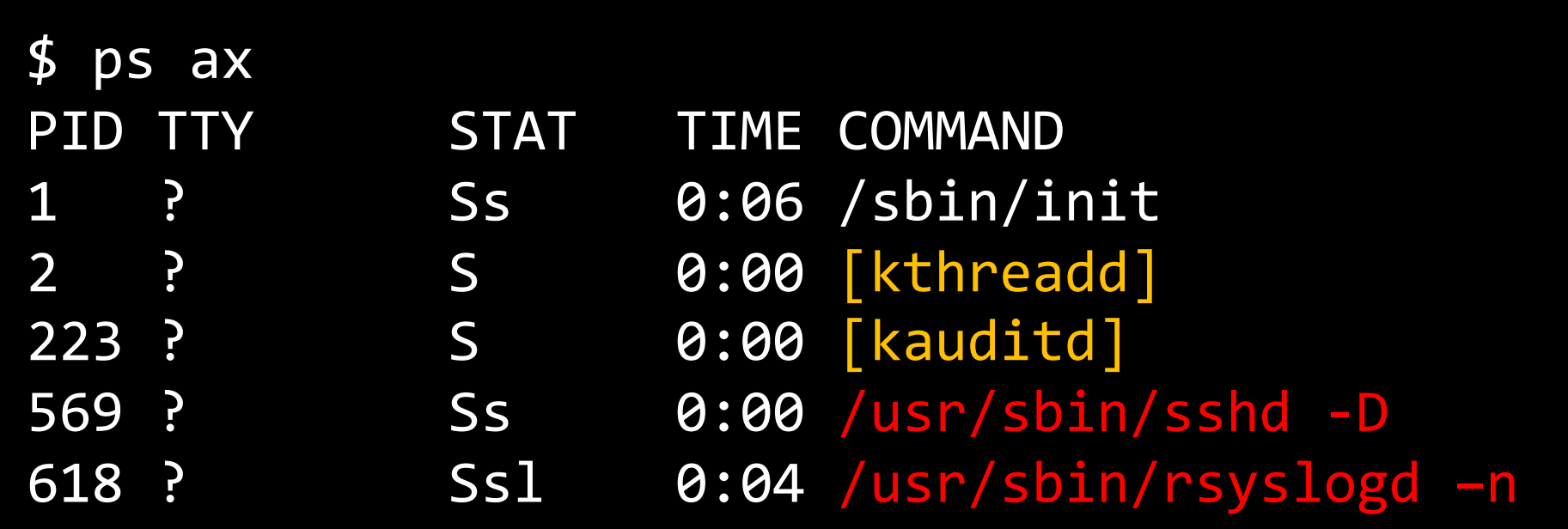

- [ ] が付いているもの : カーネルデーモン
	- ハードウェアを直接制御するデーモン
- 赤字 : ネットワークに関連したデーモン
- デーモン名の最後は「d」で終わることが多い

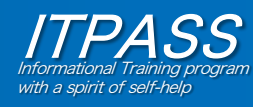

## デーモンの停止方法

- systemctl コマンドを用いる
	- ‒ systemctl コマンド: デーモン管理用コマンド
	- ‒ 例えば, ssh のデーモンを停止する場合…

# systemctl stop sshd.service

• 開始する場合は, 「stop」-> 「start」 – ただし<u>,</u> 計算機やアプリケーションを再起動す ると, デーモンは復帰 • デーモンを含む不要なアプリケーションを アンインストールする - 不要なものはそもそもインストールしない

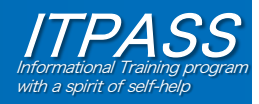

## tcp\_wrapper によるアクセス制限

- tcp\_wrapper
	- ‒ inetd 経由で呼び出されるサービスについて, アクセス可 能なホストやドメインを設定するアプリケーション
	- ‒ 設定方法

• デーモン名: アクセスを禁止/許可するホスト名(IPアドレス) と記述

- ‒ アクセスの拒否 : /etc/hosts.deny に記述
	- 例 : すべてのアクセスを禁止

ALL: ALL

- ‒ アクセスの許可 : /etc/hosts.allow に記述
	- 例 : itpass.scitec.kobe-u.ac.jp からは ssh 接続を許可 sshd: itpass.scitec.kobe-u.ac.jp

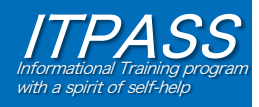

インターネットセキュリティまとめ

- 一般ユーザーとして : 被害に遭わない ために
	- 送信元がわからないファイルを開かない
	- ‒ よくわからない URL にはアクセスしない
	- ‒ 暗号化通信を使う
- 管理者として : ユーザーを守るために
	- ‒ ネットワーク空間との接点を最低限にする • ポートの管理, アクセス制限
	- 最新のセキュリティ情報を取得する

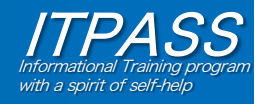

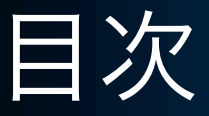

- Network Computing の基礎 ‒ サーバ, クライアント, ポート, デーモン
- 最低限リモートアクセス ‒ リモートログイン, ファイル転送
- インターネットセキュリティ
	- 被害に遭わないために, ユーザーを守るために
- 公開伴暗号による通信と ssh 認証

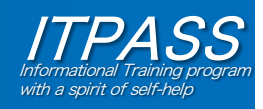

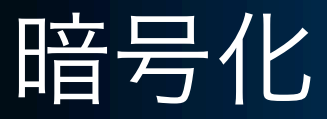

- 暗号
	- 情報を安全にやりとりするた めの技術
- 暗号化 ‒ 元のデータ (平文) を別のデー タ (暗号文) に変換すること
- 復号
	- ‒ 暗号文を平文に戻すこと
- 鍵
	- ‒ 暗号化, 復号の際に用いる データ
	- ‒ たいていは bit 列の長いもの が使われる

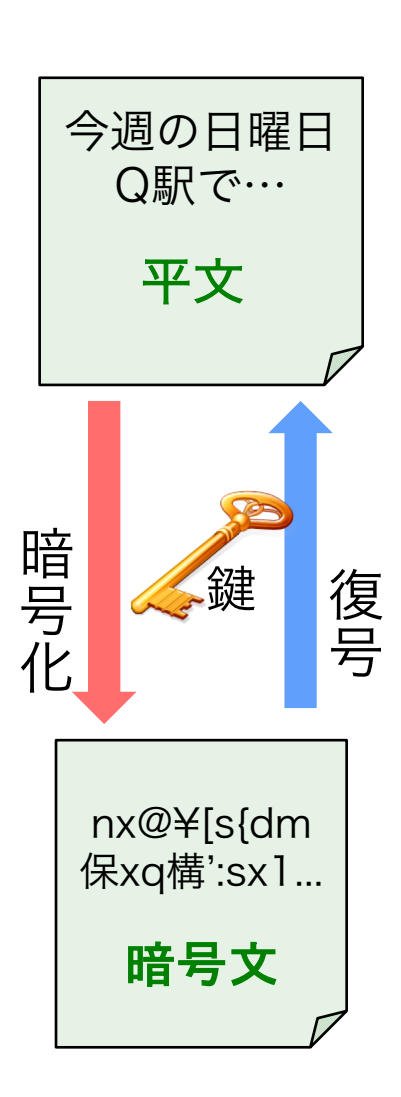

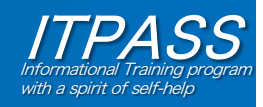

暗号の例: シーザー暗号

- アルファベットを n 文字後にずらす
	- ‒ 例: n = 3 のとき
		- $\cdot$  deepconv  $\rightarrow$  ghhsfrqy
		- Kobe Hanako  $\rightarrow$  Nrdh Kcqcmr
	- 暗号化のアルゴリズム
		- 「n 文字後にずらす」という操作
			- ‒ この n は任意に選ぶことができる
	- 鍵
		- 「ずらす文字数 n」が伴として扱われる
	- 暗号化のアルゴリズム と 鍵 がセット
- 暗号化のアルゴリズム : 公開されている
- 伴 : バレるとマズい

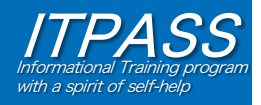

#### 暗号化と復号 - Alice が Bob にメッセージを送るとき -

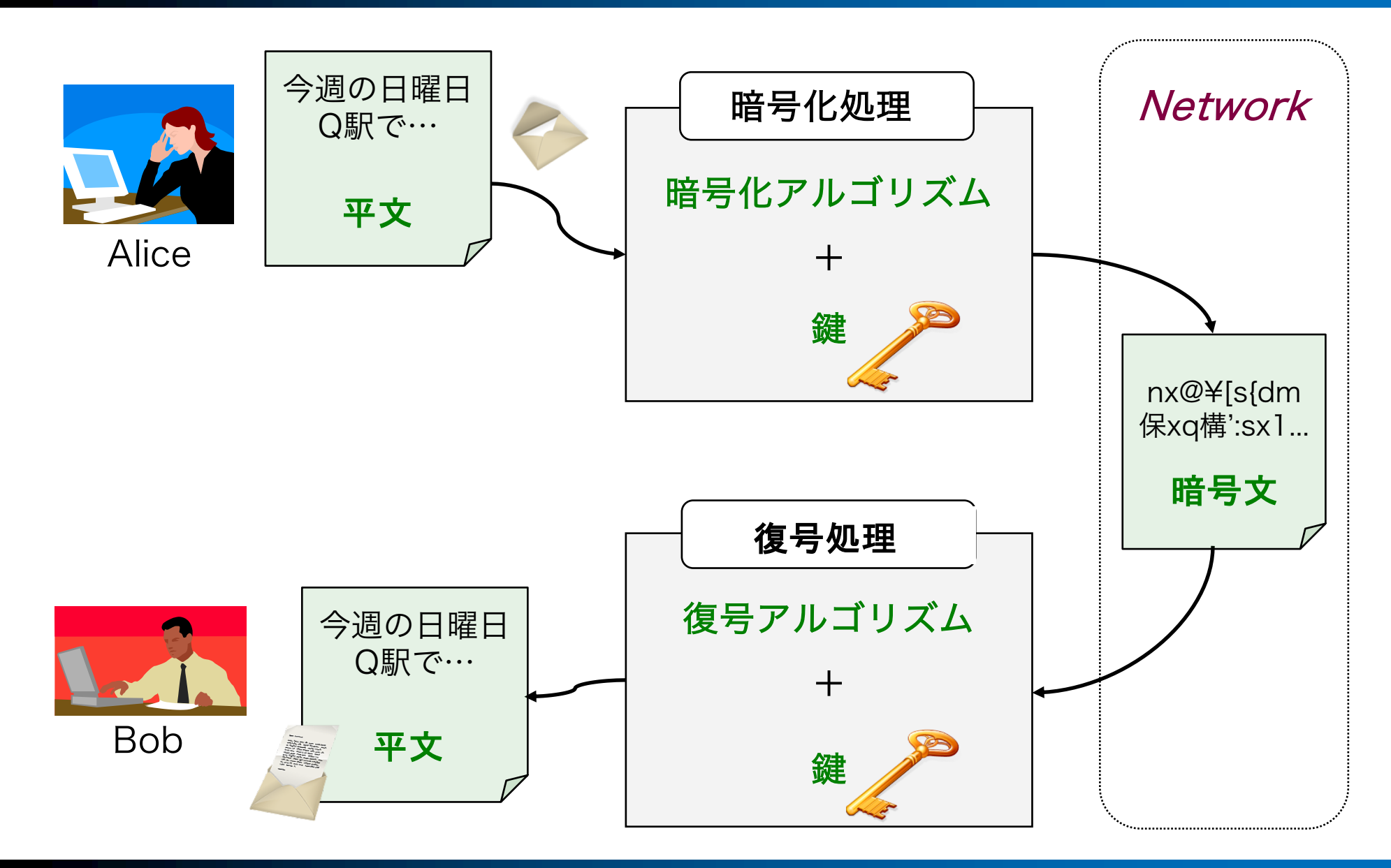

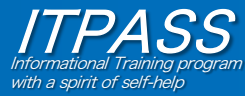

#### 共通鍵暗号

- 特徴
	- 同じ鍵(共通鍵: common key)を使って暗 号化・復号
	- 対称鍵暗号, 秘密鍵暗号とも呼ばれる
- メリット
	- 暗号化・復号の処理が速い
- デメリット
	- 鍵を事前に共有する必要がある (鍵配送問題)
- 共通鍵暗号の例
	- ‒ DES, 3DES, AES

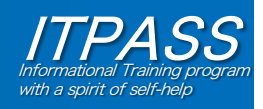

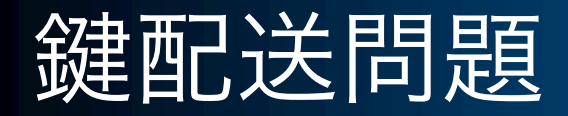

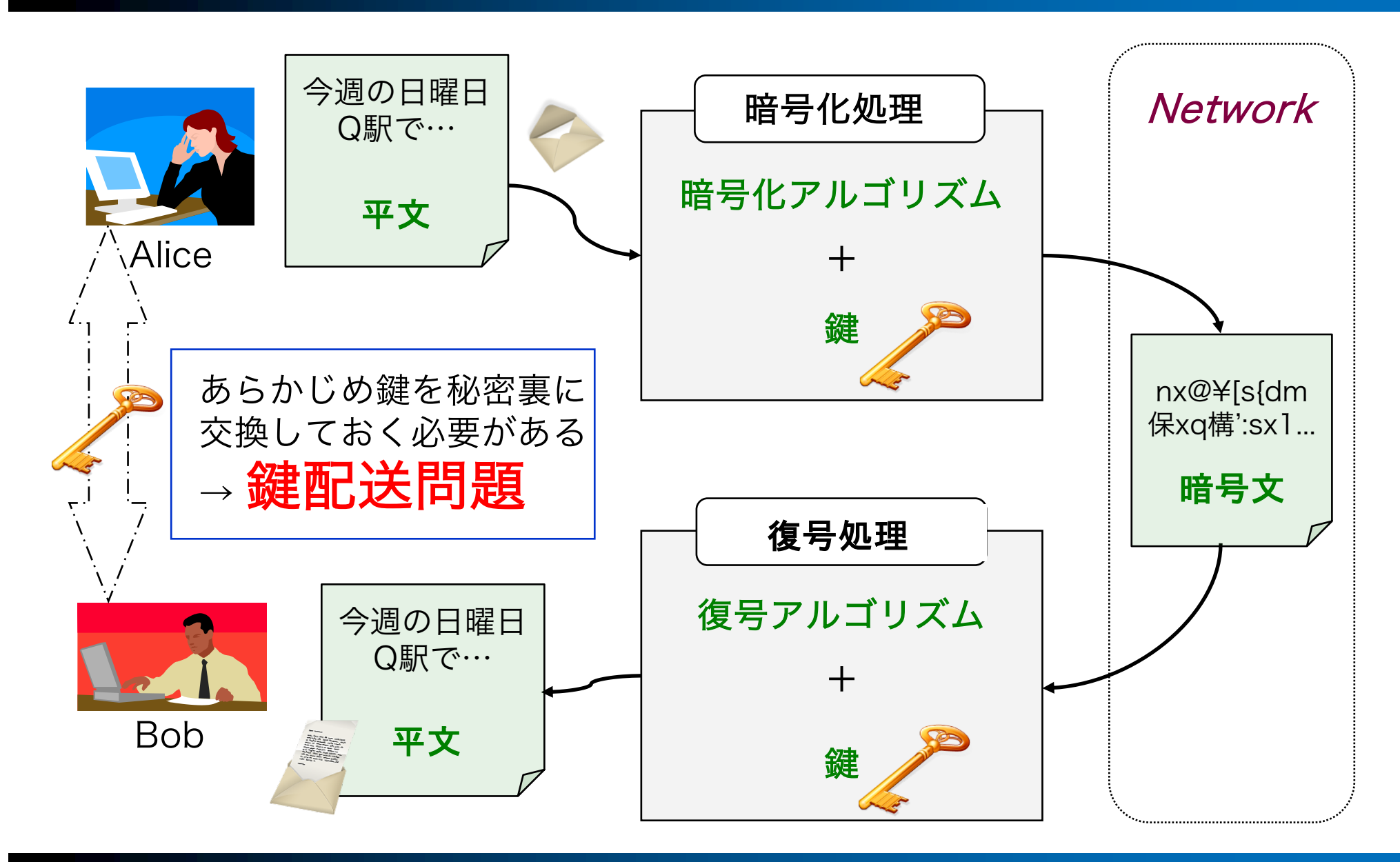

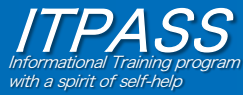

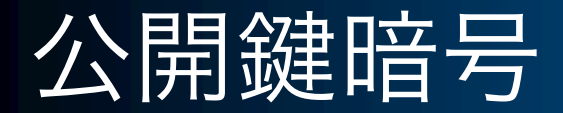

- 伴配送問題を解決できる
- ・秘密鍵 (private key) と公開鍵 (public key) のペアとして伴が作られる
	- 公開鍵で暗号化されたものは, ペアの秘密鍵で しか復号できない

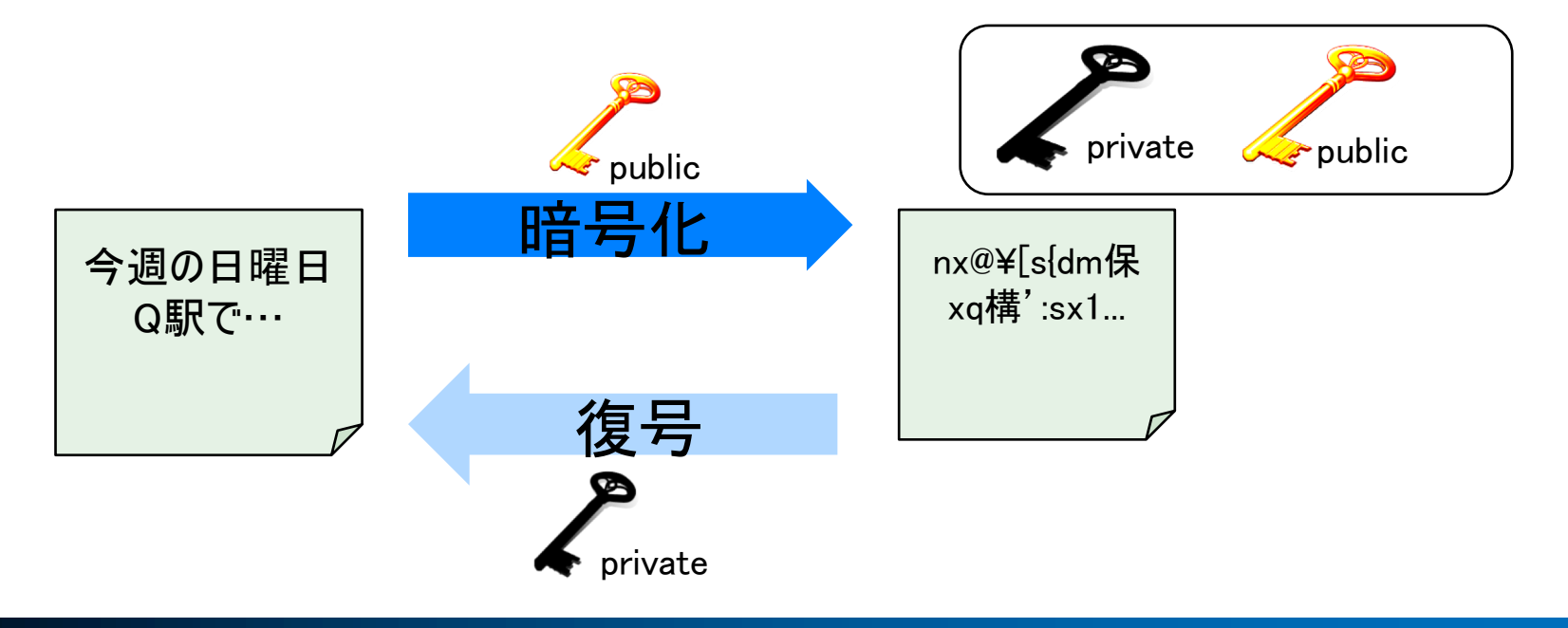

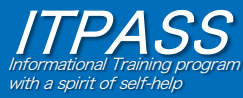

#### 公開鍵暗号の使い方

- Alice が Bob にメッセージを送るとき
	- Bob はあらかじめ鍵のペアを作っておき, 公 開鍵をネットワーク上に公開[1]
	- Alice は, Bob の公開鍵でメッセージを暗号化 [2] したのち送信[3]
	- Bob は自分の秘密鍵でメッセージを復号[4]

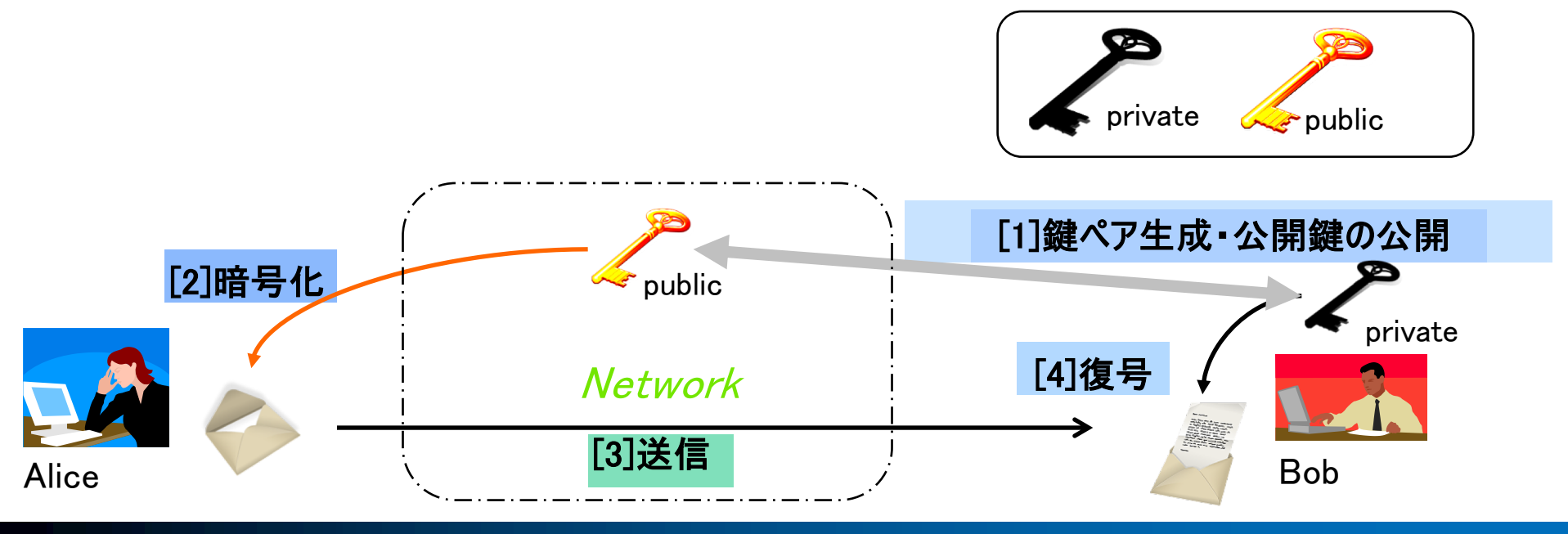

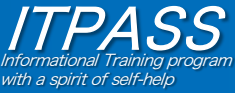

#### 公開鍵暗号

- 特徴
	- 秘密鍵と公開鍵のペアとして鍵がつくられる
- メリット
	- 鍵の配布が簡単
		- 公開伴は誰に見られても良い
		- 解読に必要な秘密伴は, ネットワークに流す必要がない
		- 不特定多数の相手とやり取りができる(全員が同じ公開伴 で暗号化してくれる)
- デメリット
	- 同じ鍵で暗号化・復号する暗号(共通鍵暗号)に比べ て処理速度が遅い
	- 公開鍵の持ち主を確かめる必要がある → 認証の必要<br>一性
- 公開伴暗号の例
	- ‒ RSA, ECDSA, DSA, ElGamal, …

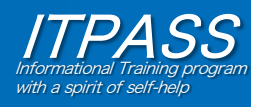

#### ssh 認証 – ホスト認証 -

- ユーザ側が, リモートホストの「なりすまし」の有無を チェック
	- ‒ ユーザ認証がパスワード認証の場合, 認証先をなりすまされ ると, パスワードを相手に教えることになる
	- 公開鍵暗号の仕組みを利用して認証
		- リモートホストの公開鍵(ホスト公開鍵)が以前のアクセス時と 変わっていないか?
		- リモートホストは, ユーザが持つホスト公開伴に対応した秘密伴を 持っているか?

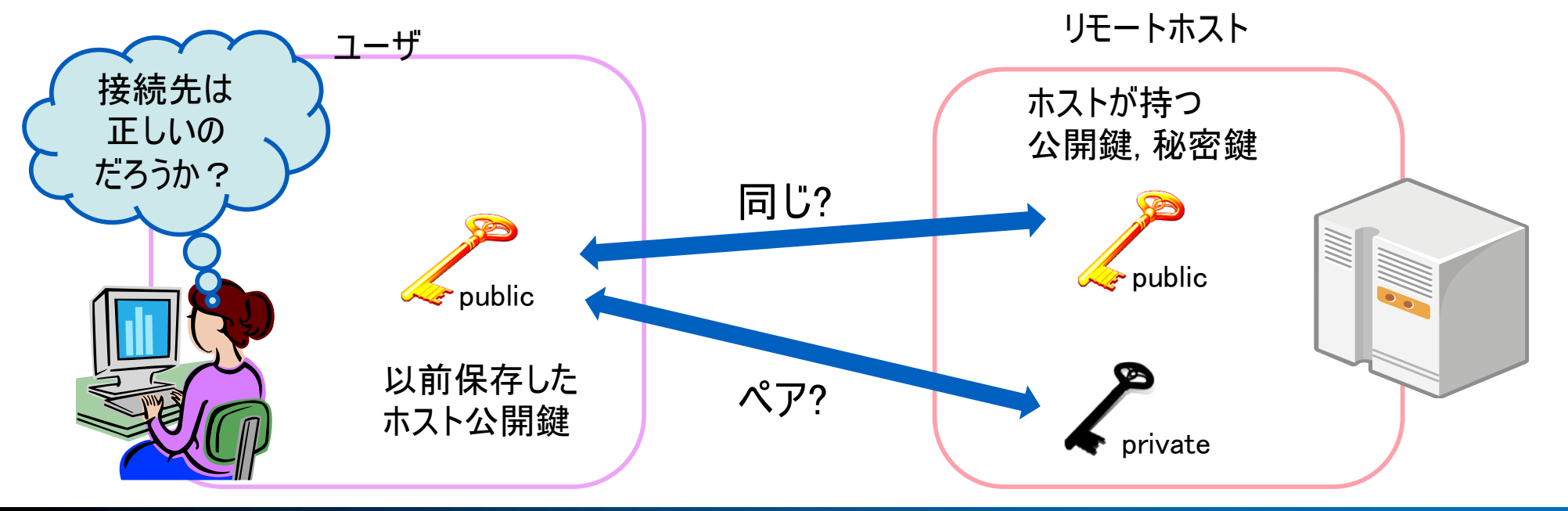

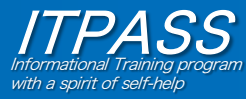

#### ssh 認証 – ユーザ認証 -

- リモートホスト側が, ユーザの「なりすまし」の有無を チェック
	- ‒ たいていはどちらかの方法で認証
		- パスワード認証: ユーザはパスワードを知っているか?
		- 公開伴認証: ユーザが設置した公開伴に対する秘密伴を持っている か?

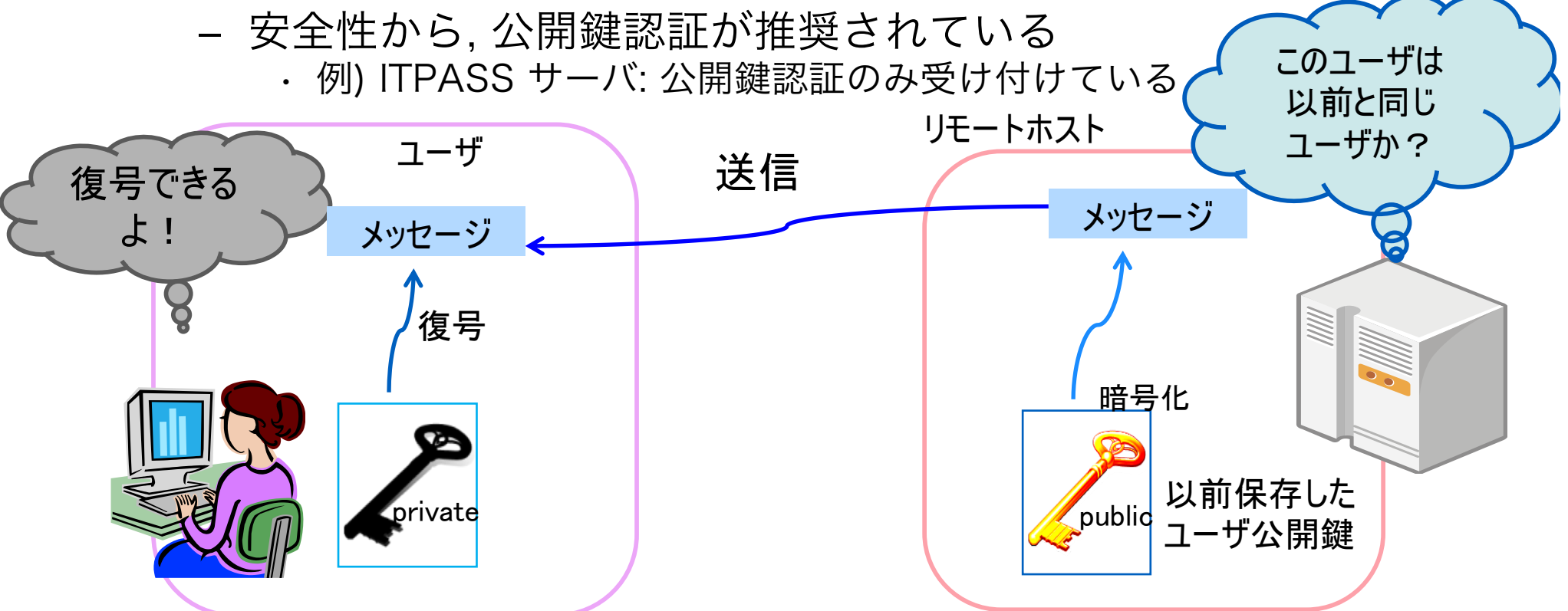

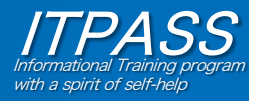

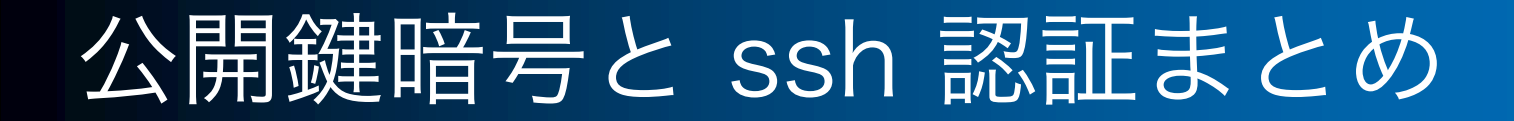

- 共通鍵暗号と公開鍵暗号
	- 共通鍵暗号
		- 暗号化と復号に同じ伴を用いる
		- 処理速度は速いが, 伴配送問題が存在する
	- 公開鍵暗号
		- ペアとして生成される「秘密伴」と「公開伴」を用 いる
		- ・公開鍵の持ち主を確認する必要あり → 認証の必要<br>一性
- ssh 認証
	- ‒ 通信を行うもの同士がそれぞれ「なりすま し」ていないかチェックする
	- 認証には主に公開鍵暗号が用いられる

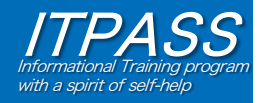

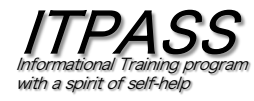

補足資料

インターネットセキュリティ

#### **公開鍵認証における認証の必要性**

• Man-in-the-Middle 攻撃 (次項) など により, ネットワーク上に公開している 公開伴が改ざんを受ける可能性がある → 公開鍵が本当に本人のものなのか, 認証する必要がある

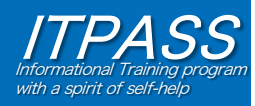

#### Man-in-the-Middle 攻撃

- Alice が Bob にメッセージを送る
	- $\, \circ \,$  Alice: Bob ヘメッセージを送るために公開鍵を要求 $\, \longrightarrow \, \frac{\,\,\mathrm{d}}{\,\,\mathrm{d}}\,$  Mid に傍受された
	- Mid: Bob からの公開鍵を奪い. Alice に届かないようにする

代わりに. 自分の公開鍵を Bob のものと偽って Alice に送りつける

- Alice: (Bob のものだと思って) Mid の公開鍵でメッセージを暗号化, 送信
- $\, \circ \,$  Mid: $\,$  さらに奪った公開鍵を使って, Alice のふりをして Bob に悪意的メッセージを送る  $\rightarrow$  復号できるのは Mid だけ
- Bob: (公開鍵は Alice に送ったはずだから) Alice からのメッヤージと思ってしまう

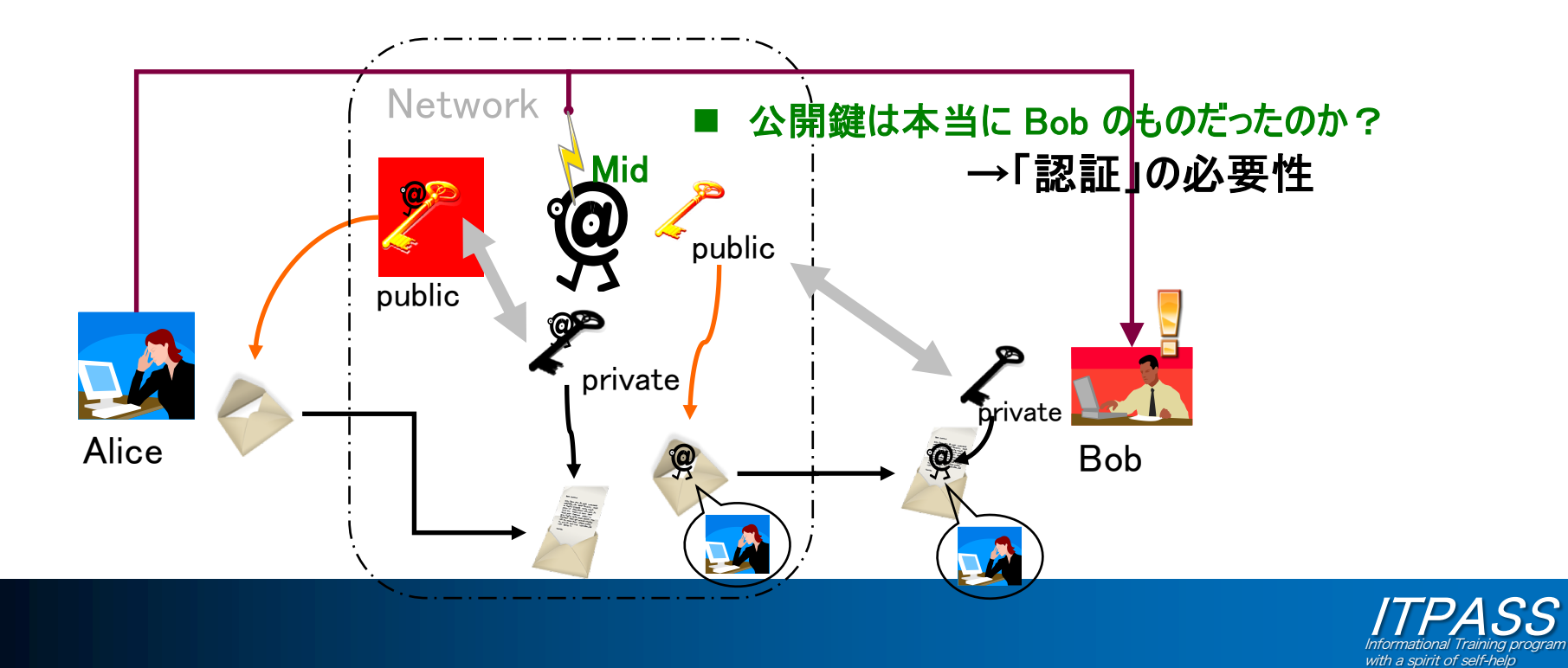

#### 認証の手段

- ・本人から直接 (物理的に) 公開鍵をもら う
- ・第三者機関 (認証局) の発行する公開鍵 証明書を利用する
	- 「この公開鍵は確かに Bob のものだ」と いう証明が交付される
- 電子署名を利用する

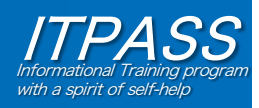

#### 電子署名

- 電子署名は「メッセージを書いた人がその人自身」であることを保 証する
- 電子署名アルゴリズム
- ‒ 主なものに, RSA (RSA 暗号を利用), DSA (ElGama 暗号を利用) など • RSA 公開伴暗号を使った電子署名
	- ‒ 暗号として使ったときの「逆」を考える
	- RSA 公開鍵暗号の「秘密鍵で暗号化したものは, 公開鍵で復号でき る」性質を利用

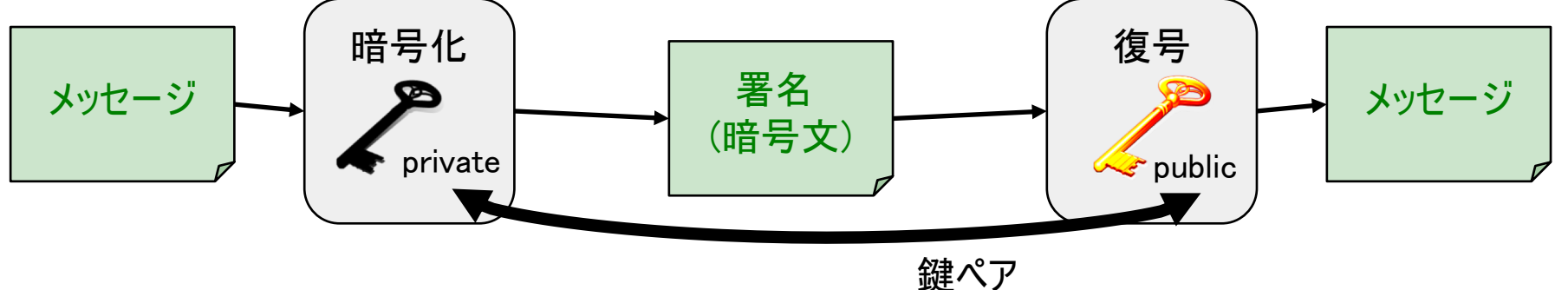

 $_\mathrm{\odot}\,$  「Bob の公開鍵で復号できるような暗号文を作成できるのは, ペアとなる秘密鍵を 持っているであろう Bob ただひとり」

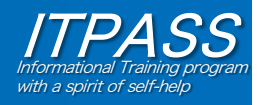

#### 電子署名のしくみ

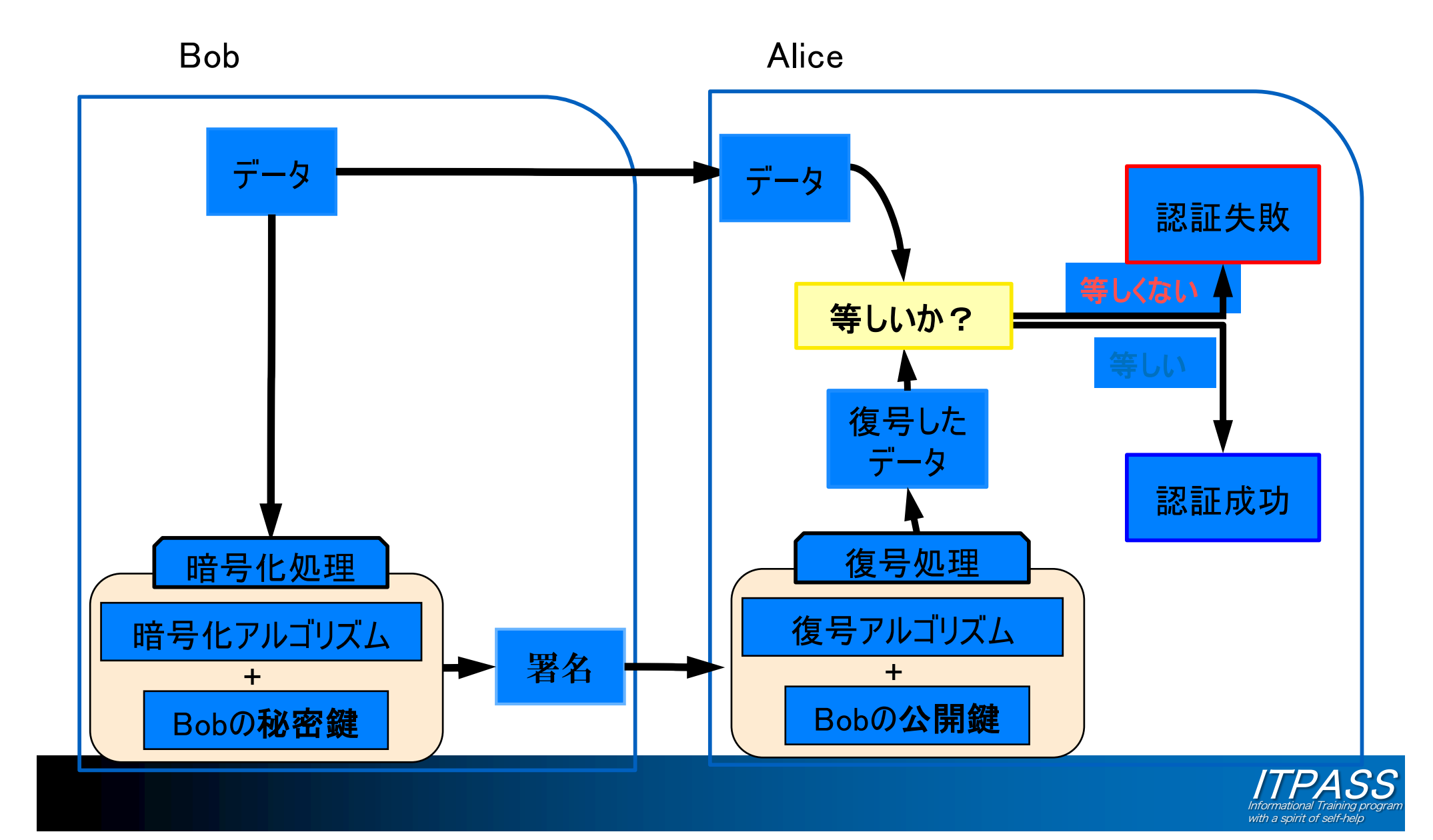

一方向ハッシュ関数

- データの代表となる bit 列を得るための関数
- 入力データから「ハッシュ値」を計算
	- ‒ ハッシュ値から入力データは原理的に求められない (一方向 性のため)
	- ‒ 入力データを少し変えると全く違うハッシュ値を出力
	- ‒ 入力データの大きさによらない, 決まった長さのハッシュ値 を計算
- 種類
	- ‒ MD5, SHA1, SHA256, …
- 用途
	- ‒ パスワード認証
	- ‒ 公開伴認証
	- ‒ ファイルの改ざん検出
	- ‒ データの検索

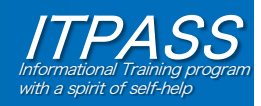

一方向ハッシュ関数の例

#### MD5 による例

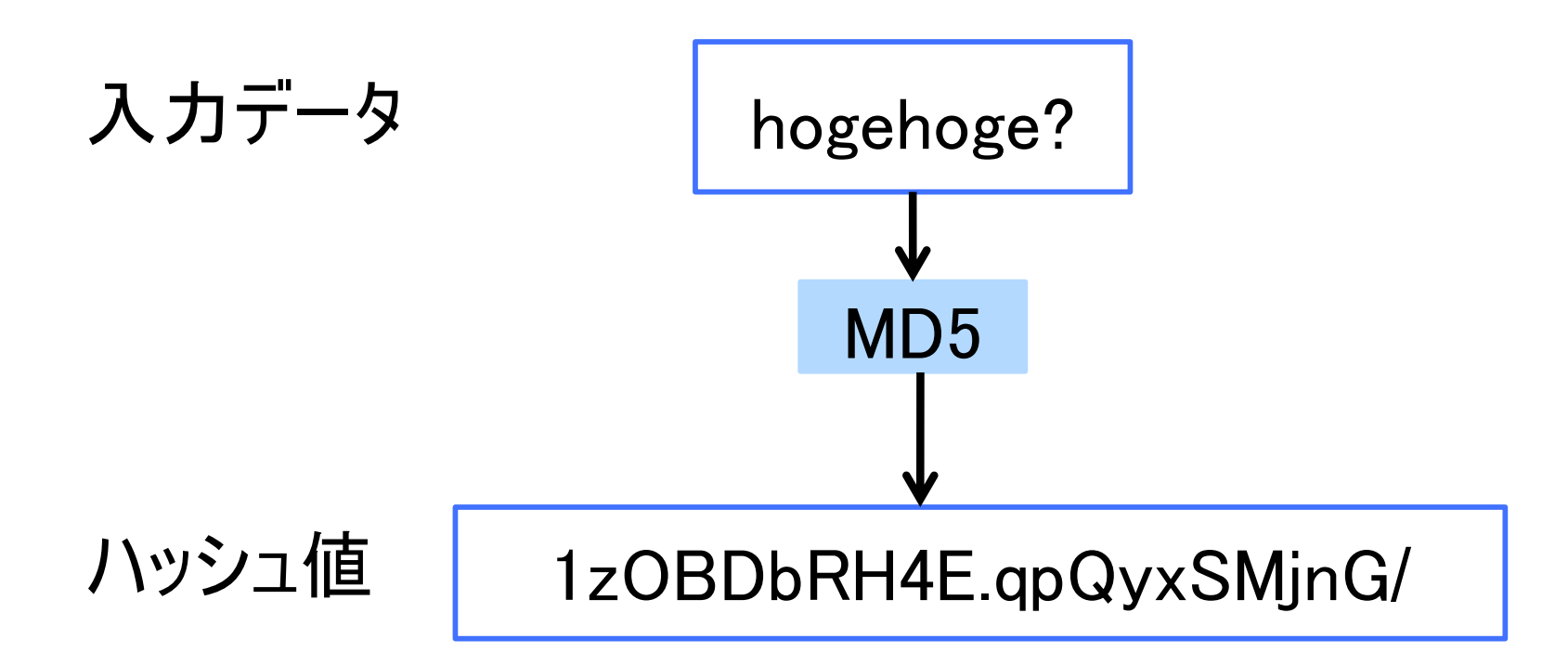

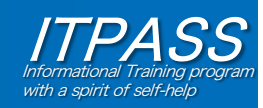

# 一方向ハッシュ関数を用いたパスワード

#### あらかじめハッシュ値を準備

認証

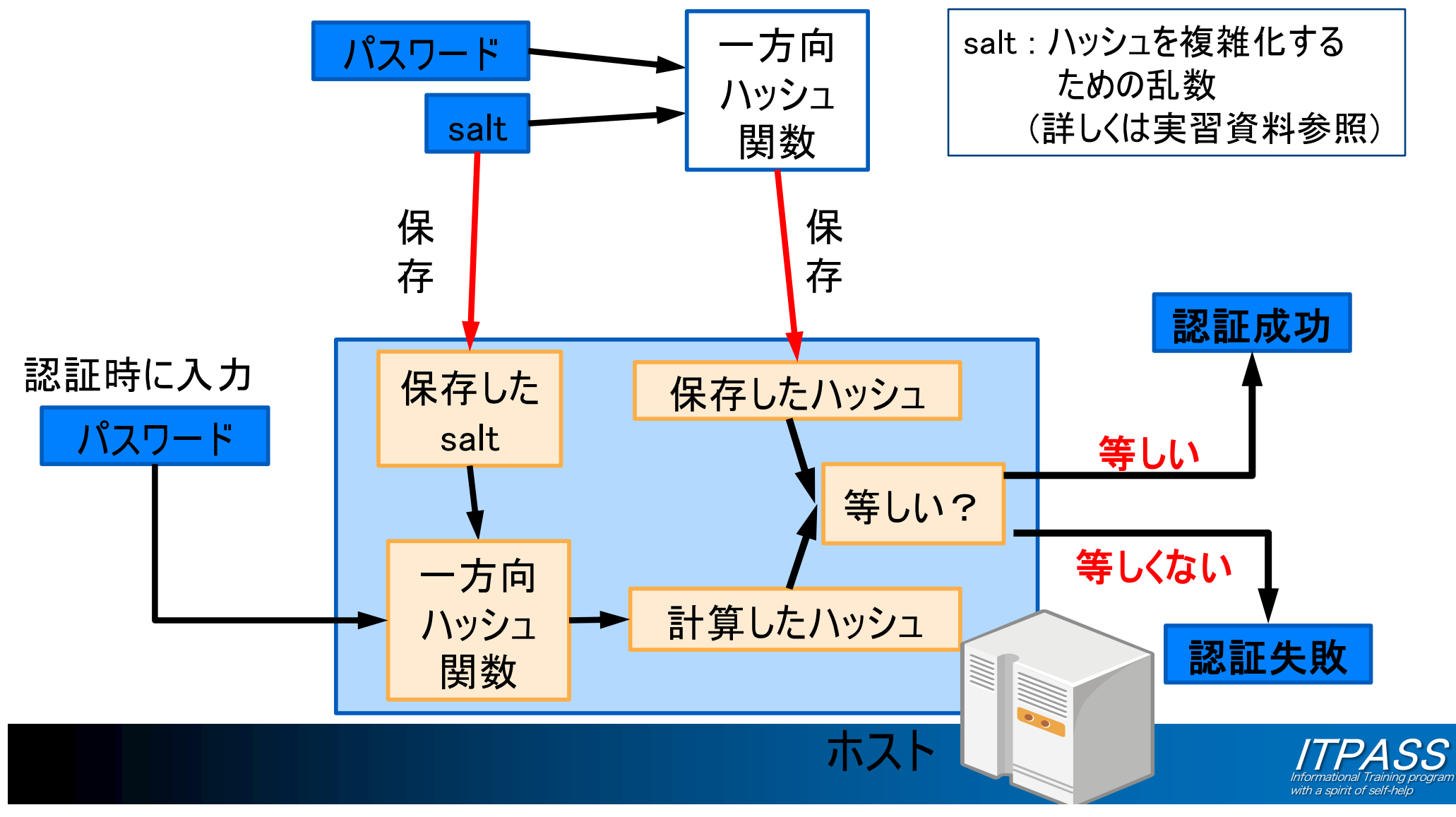

参考資料・参考文献

- 全般
	- ‒ 神戸大学 ITPASS 実習 2019 年度「Network Computing & Internet Security」
		- https://itpass.scitec.kobe-u.ac.jp/exp/fy2019/190804/lecture\_networkcomputing/pub/
	- 北海道大学 情報実習 2019 年度 「リモートアクセス/ネットワークセキュリティ」
		- http://www.ep.sci.hokudai.ac.jp/~inex/y2019/0621/lecture/pub/inex20190621.pdf
	- 小悪魔女子大生のサーバエンジニア日記
		- http://co-akuma.directorz.jp/blog/
	- ‒ IT 用語辞典 e-Words
		- http://e-words.jp/
- Network Computing の基礎
	- ‒ 「分かりそう」で「分からない」でも「分かった」気になれるIT用語辞典
		- https://wa3.i-3-i.info/index.html
- インターネットセキュリティ
	- ‒ ネットワークエンジニアとして
		- https://www.infraexpert.com

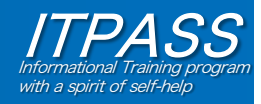